# USER GUIDE FOR SUBMISSION OF CLASSIFIED TITLES WITH NEW EXTRA FEATURES FOR DISTRIBUTION ('EF')

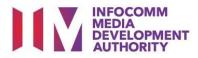

# Submission of Classified Titles with New Extra Features under Standard Service

## Definition

- 'EF' submissions are for titles meant for distribution which comprise a main feature identical to a version already classified by IMDA, and extra features that have not been classified before.
- IMDA will only classify the extra features.

## Fees and Service Standards

- The classification fee is \$10 per half an hour or part thereof.
- 'EF' submissions will be classified within 10 working days.
- Applicants must ensure that their applications and submitted materials meet the requirements of the Submission Guidelines.
- The guidelines can be found on the IMDA website and the IMDA Online e-Services webpage.

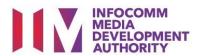

#### Select the e-service

| ARTS ENTERTAINMENT CLASSIFICATION FOR CAT<br>1 OR AD-HOC PUBLIC ENTERTAINMENT LICENCE | Submission Of Repeat Titles With Identical Content (RT)                                                                                                    |
|---------------------------------------------------------------------------------------|----------------------------------------------------------------------------------------------------|
| FILM CLASSIFICATION FOR PUBLIC EXHIBITION                                             | Submission of Repeat frace that identical content (it)                                                                                                    |
| FILM CLASSIFICATION FOR DISTRIBUTION                                                  | Submission for titles where the main feature and any included extra features are identical to a version that<br>has been previously classified by IMDA                                                        |
| FILM CLASSIFICATION FOR PUBLIC EXHIBITION<br>- NON PROFIT*                            |                                                                                                    |
| FILM CLASSIFICATION FOR PUBLIC EXHIBITION<br>- NON PROFIT*                            | Submission Of Classified Titles With New Extra Features (EF)                                                                                                    |
| REGISTERED CONTENT ASSESSOR (RCA)<br>SUBMISSIONS                                      | Submission for titles which comprise a main feature identical to a version already classified by IMDA, and<br>extra features that have not been classified before. IMDA will only classify the extra features |
| VIDEO GAME CLASSIFICATION                                                             |                                                                                                    |
| PUBLICATION SUBMISSION                                                                |                                                                                                    |

|                      | WHO WE ARE 앱 |                                                                                                    |
|----------------------|--------------|----------------------------------------------------------------------------------------------------|
| HOME / LOGIN         |              |                                                                                                    |
| FOR INDIVIDUAL LOGIN | 55           | TOR ORGANISATION LOCAN<br>Login via Singpass<br>If your company does not have Corppass, you may sign-up at www.corppass.gov.sg. C <sup>2</sup> Please note<br>that once any user from your company has logged in using Corppass, all subsequent access to certain<br>IMDA's digital services from your company can only be made using Corppass. |

| View Guidelines                                   |                                         |                                                                      |
|---------------------------------------------------|-----------------------------------------|----------------------------------------------------------------------|
|                                                   |                                         |                                                                      |
| Before you continue with the decla                | ration, you are advised to go through : | and familiarize yourself with the Guidelines.                        |
|                                                   |                                         |                                                                      |
|                                                   |                                         |                                                                      |
|                                                   | View Guidelines                         | Proceed                                                              |
|                                                   |                                         |                                                                      |
|                                                   |                                         |                                                                      |
| Please turn off the pop-up blocke<br>quick guide. | er in Internet Explorer or Mozilla Fin  | efox before you click the 'View Guidelines' button. Click here for a |

| Declaration for S                                       | Submission of Classified Titles with New Extra Features ('EF') |
|---------------------------------------------------------|----------------------------------------------------------------|
| Page 1 of 5                                             |                                                                |
| Page 1 or 5                                             |                                                                |
| GENERAL INFORMATIO                                      | DN                                                             |
| Company Info                                            |                                                                |
| Organisation ID:<br>Organisation Name<br>Email Address: |                                                                |
| Address Details                                         |                                                                |
| Block No:<br>Street Name:<br>Floor No:                  | CLEMENTI AVENUE 3                                              |
| Building Name:<br>Postal Code:                          |                                                                |
| Tel No:<br>Fax No:                                      |                                                                |
| Filer Particulars                                       |                                                                |
| Person NRIC No.:                                        |                                                                |
| Person Name: *                                          | JEFF CHENG GUANG YAO                                           |
| Mobile No: *<br>Email: *                                |                                                                |
|                                                         |                                                                |
|                                                         | Next                                                           |

## Step 1:

At the Online Services page, under the Film Classification for Distribution, select Submission of Classified Titles with New Extra Features ('EF')

#### Step 2:

- Select either 'For Individual Login' or 'For Organisation Login'
- Enter your security credentials to complete the sign-in

## Step 3:

- You may read the guidelines or;
- Proceed with the submission

#### Step 4:

- Verify your details and input contact number and email address
- Select 'Next'

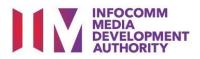

| Declaration for Subr       | nission of Classified Titles with New Extra Features ('EF') |    |
|----------------------------|-------------------------------------------------------------|----|
| Declaration for Subir      | ission of Classified Thes with New Extra realures (Er)      |    |
| Page 2 of 5                |                                                             |    |
| 1 age 2 01 0               |                                                             |    |
|                            | ory. Indicate 'N/A' or '0' where not applicable             |    |
| SUBMISSION INFORMATION     |                                                             |    |
| Submission Details         |                                                             |    |
| Format:*                   | DVD v                                                       |    |
| Type: *                    | FEATURE V Box Set                                           |    |
| Nature of event/activity * | Store Distribution                                          |    |
| Set Details                |                                                             |    |
| No. Of Pieces: *           | 1                                                           |    |
|                            | Ne                                                          | xt |
|                            |                                                             |    |

| Declaration for Submission of C                  | lassified Titles with New Extra Features ('EF')                                                          |  |
|--------------------------------------------------|----------------------------------------------------------------------------------------------------|--|
|                                                  |                                                                                                    |  |
| Page 3 of 5                                      |                                                                                                    |  |
|                                                  |                                                                                                    |  |
| Title/Episode Information                        |                                                                                                    |  |
|                                                  |                                                                                                    |  |
| Fields marked with*are mandatory. Indicate 'N/A' | or '0' where not applicable                                                                              |  |
|                                                  |                                                                                                    |  |
| Title Details 1 of 1                             |                                                                                                    |  |
| Title *                                          | THE POLICE STORY                                                                                         |  |
| Romanised Title                                  | THE POLICE STORY                                                                                         |  |
| "Also Known as" title                            |                                                                                                    |  |
| Director *                                       | JACKIE CHAN                                                                                              |  |
| Cast (at least 2 names) *                        | JACKIE CHAN                                                                                              |  |
|                                                  | MAGGIE CHENG                                                                                             |  |
| Language *                                       | Mandarin                                                                                                 |  |
| Sub Language                                     |                                                                                                    |  |
| Ownership Type *                                 | TITLES IMPORTED WITH CONSENT OF COPYRIGHT HOLDEI V                                                       |  |
| Rating *                                         | Parental Guidance v                                                                                      |  |
| Consumer Advice *                                | NA                                                                                                    |  |
|                                                  | Following special characters are not allowed : " < ", " > ", " & ", " ( ", " ) ", " { ", " } " and " % " |  |
| Main Feature Running Time (in minutes) *         | 120                                                                                                    |  |
| Bonus Feature Running Time (in minutes) *        | 30                                                                                                    |  |
| Remarks                                          | Following special characters are not allowed : " < "," > "," & "," ("," ) "," ("," ) " and " %,"         |  |
| Attachments                                      |                                                                                                    |  |

| Туре                           | Main Title                         | Titles                           | No. of Pieces                 | Episode No.                      | Delete                  | View                |
|--------------------------------|------------------------------------|----------------------------------|-------------------------------|----------------------------------|-------------------------|---------------------|
| Feature                        | N.A                                | THE POLICE STORY                 | 1                             | N.A                              | Delete                  | Edit the submission |
| undertake to pay the related   | prescribed fees.                   |                                  |                               |                                  |                         |                     |
| ) all the information given in | this application form is true an   | nd correct and I am aware that   | legal action may be taken aga | ainst me if I had knowingly prov | ided false information; |                     |
| any film to be submitted to    | the IMDA is complete and cor       | mplies with the Submission Gu    | idelines; and                 |                                  |                         |                     |
|                                | ture title in this submission is i | identical to that previously app | roved by the IMDA.            |                                  |                         |                     |
| ) the content of the main fea  | nore due in one southeasteries     |                                  |                               |                                  |                         |                     |

#### Step 5:

- Select media format and content type
- Indicate the number of pieces (eg. Disc A and Disc B – 2 pieces)

## Step 6:

- Input film details such as, Title, Director's Name, 2 x Cast Names, and Running Time
- Select the details such as Language, Ownership Type, Content Type and Rating
- Input the Consumer Advice if any

#### Step 7:

- If you have another title to submit, please select 'Continue Another Submission'
- If you are done, select the declaration checkbox and select 'Submit'

| EF Submission Re                         | eceipt                                    |       |
|------------------------------------------|-------------------------------------------|-------|
| Page 5 of 5                              |                                           |       |
| In-Receipt No.<br>No. of Pieces<br>Title | EF/2011/I000031K<br>1<br>THE POLICE STORY |       |
|                                          |                                           | Print |

|                                                                                                    | )                                                                                                    | INFOCOMM<br>MEDIA<br>DEVELOPMENT<br>AUTHORITY                                                                                                    |
|----------------------------------------------------------------------------------------------------|----------------------------------------------------------------------------------------------------|----------------------------------------------------------------------------------------------------|
| DECLARATIO                                                                                                    | ON FOR SUBMISSION                                                                                                    | OF CLASSIFIED TITLES WITH NEW EXTRA FEATURES                                                                                                    |
|                                                                                                    |                                                                                                    | SION SUCCESSFUL                                                                                                    |
|                                                                                                    |                                                                                                    | on Date: 23/11/2020                                                                                                    |
|                                                                                                    |                                                                                                    | on Time: 04:26:19 PM                                                                                                    |
| Thank you for your                                                                                                    | online submission.                                                                                                    |                                                                                                    |
|                                                                                                    |                                                                                                    | v.sg with your In-Receipt number to make an appointment to<br>in 2 working days from the date of this online submission.                                    |
| This submission will                                                                                                    | l be deleted if no media i                                                                                                    | s received by the IMDA within 2 working days                                                                                                    |
| APPLICANT INFO                                                                                                    | RMATION                                                                                                    |                                                                                                    |
| Name: JEFF CHE                                                                                                    | NG GUANG YAO                                                                                                    |                                                                                                    |
| Licence No / Organi                                                                                                    | ization ID:                                                                                                    |                                                                                                    |
| Company Name:                                                                                                    | MOBILE PLATINUM LIM                                                                                                    | IITED PARTNERSHIP                                                                                                    |
| 'EF'SUBMISSION                                                                                                    | DETATIS                                                                                                    |                                                                                                    |
| I, JEFF CHENG GUA                                                                                                    | ANG YAO, am authorised                                                                                                    | by MOBILE PLATINUM LIMITED PARTNERSHIP, declare that the<br>ted With Consent Of Copyright Holders.                                                          |
| In-Receipt No.:                                                                                                    | EF/2011/1000031K                                                                                                    | MOBILE PLATINUM LIMITED PARTNERSHIP                                                                                                    |
|                                                                                                    |                                                                                                    | * E F / 2 0 1 1 / 1 0 0 0 0 3 1 K *                                                                                                    |
| No. Of Pieces:                                                                                                    | 1                                                                                                    | Format: DVD                                                                                                    |
|                                                                                                    |                                                                                                    | Feature Serial: Feature                                                                                                    |
|                                                                                                    |                                                                                                    | reature Serial. Foature                                                                                                    |
| Title: THE POL                                                                                                    | LICE STORY                                                                                                    |                                                                                                    |
|                                                                                                    | LICE STORY<br>THE POLICE STORY                                                                                                    |                                                                                                    |
|                                                                                                    | THE POLICE STORY                                                                                                    |                                                                                                    |
| Romanised title:<br>Language Descrip                                                                                                    | THE POLICE STORY                                                                                                    |                                                                                                    |
| Romanised title:<br>Language Descrip                                                                                                    | THE POLICE STORY                                                                                                    |                                                                                                    |
| Romanised title:<br>Language Descrip                                                                                                    | THE POLICE STORY                                                                                                    |                                                                                                    |
| Romanised title:<br>Language Descrip<br>I undertake to pay the<br>I declare that:<br>(a) all the information                                                                                                    | THE POLICE STORY<br>ption: Mandarin<br>the related prescribed fee                                                                                                    | is.<br>n form is true and correct and I am aware that legal action may                                                                                      |
| Romanised title:<br>Language Descrip<br>I undertake to pay the<br>I declare that:<br>(a) all the information<br>be taken against me                                                                                       | THE POLICE STORY<br>iption: Mandarin<br>the related prescribed fee<br>on given in this application<br>e if I had knowingly provi                                                                                           | is.<br>n form is true and correct and I am aware that legal action may                                                                                      |
| Romanised title:<br>Language Descrip<br>I undertake to pay the<br>I declare that:<br>(a) all the information<br>be taken against me<br>(b) any film to be su                                                              | THE POLICE STORY<br>ption: Mandarin<br>the related prescribed fee<br>on given in this application<br>e if I had knowingly provi<br>ubmitted to the IMDA is o                                                               | s.<br>n form is true and correct and I am aware that legal action may<br>ded false information;                                                             |
| Romanised title:<br>Language Descrip<br>I undertake to pay the<br>I declare that:<br>(a) all the information<br>be taken against me<br>(b) any film to be su<br>(c) the content of the<br>IMDA.<br>I agree that in any le | THE POLICE STORY<br>ption: Mandarin<br>the related prescribed fee<br>on given in this application<br>e if I had knowingly provi<br>ubmitted to the IMDA is o<br>he main feature title in this<br>egal proceedings, I shall | s.<br>n form is true and correct and I am aware that legal action may<br>ded false information;<br>omplete and complies with the Submission Guidelines; and |

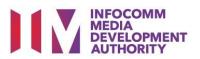

## Last Step:

- Each title submitted will be issued with an In-Receipt Number.
- Click on [Print] to print or save the PDF copy